# BREVET DE TECHNICIEN SUPÉRIEUR SERVICES INFORMATIQUES AUX ORGANISATIONS

# SESSION 2012

# Sous-épreuve E 22 Algorithmique appliquée

- Il est formellement interdit d'utiliser toute connexion à un réseau interne ou externe au centre d'examen, quel qu'en soit le procédé.
- L'usage d'une calculatrice est autorisée.
- Cette épreuve comporte 2 parties :
	- $-$  une première partie qui dure 30 minutes à l'issue de laquelle vous devez fournir une production écrite répondant au sujet.
	- $-$  une deuxième partie qui dure également 30 minutes. Vous travaillerez sur un des ordinateurs d'examen pour coder les algorithmes papiers sous Python.
		- Vous enregistrerez votre travail sur une clé USB fournie par votre professeur. Vous imprimerez votre travail et le signerez.
- Vous n'oublierez pas de rendre :
	- Le sujet.
	- $-$  L'algorithme papier où figureront votre nom et prénom.
	- $-$  L'impression de votre programme signée

### Problème :

On considère une liste de noms. Le but de l'exercice est de tirer une lettre au hasard dans l'alphabet et d'afficher les noms de la liste commençant par cette lettre.

L'algorithme et la traduction Python du programme principal sont :

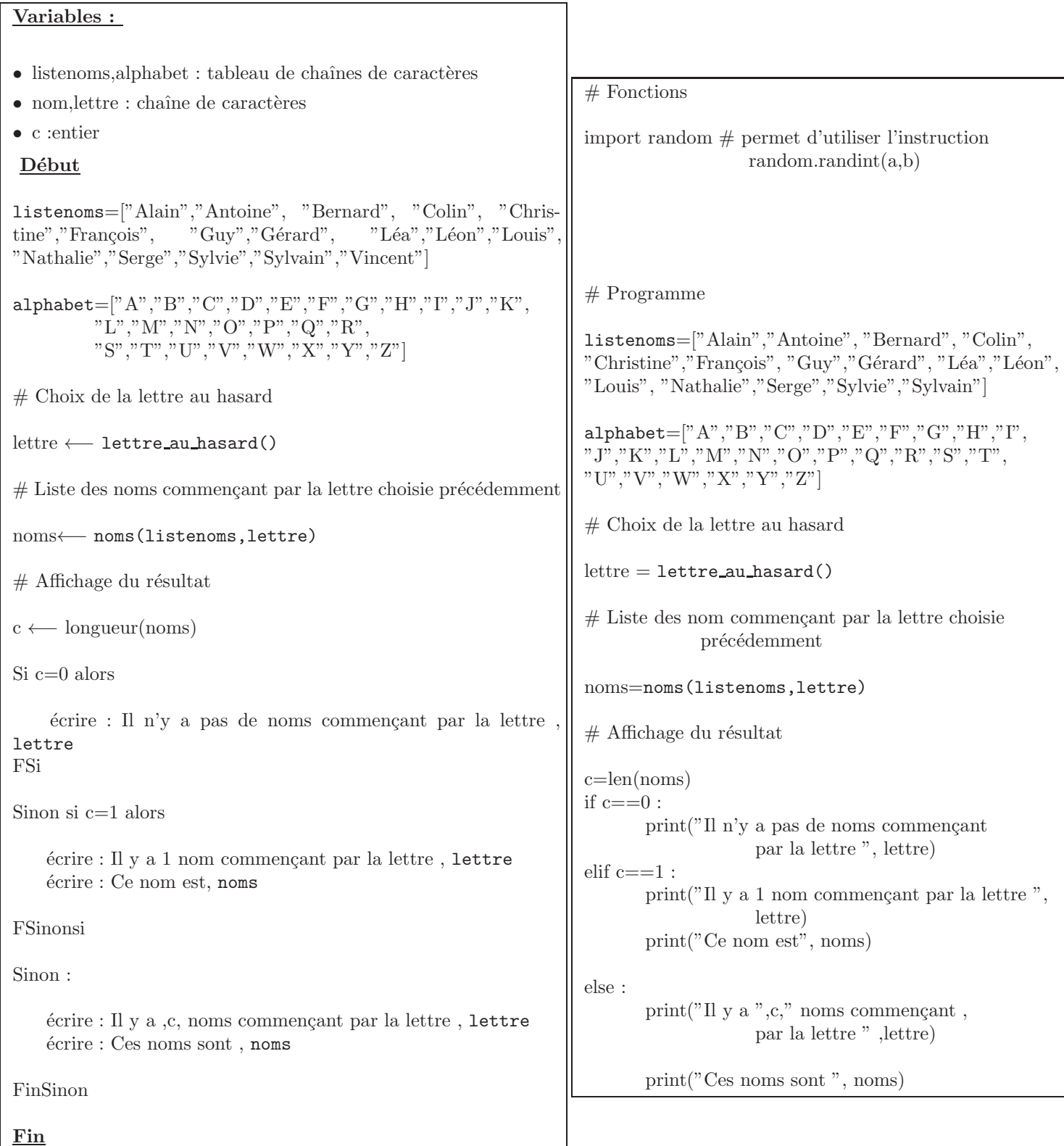

## $\begin{array}{ccc} \text{Partie A}: & \hspace{0.5cm} 8 \text{ points} \end{array}$

A traiter sur feuille et à rendre avant d'accéder aux machines. Durée maximum : 30 minutes

#### Exercice 1

Écrire une fonction lettre au hasard(), sans paramètre, et qui retourne une lettre choisie au hasard de la liste alphabet .

Aide : on pourra utiliser l'instruction alea $(0, 25)$  qui restitue de manière aléatoire un entier entre 0 et 25.

Exemple : Si le nombre choisi au hasard est 2, lettre au hasard() renvoie la lettre C.

#### Exercice 2

Écrire une fonction noms(liste,lettre) dont les paramètres sont une liste de noms, liste et une lettre, lettre. Cette fonction créera la liste des noms de liste commençant par la lettre lettre et retournera cette liste.

Exemple :

listenoms=["Alain","Antoine", "Bernard", "Colin", "Christine","François", "Guy","Gérard", "Léa","Léon","Louis", "Nathalie","Serge","Sylvie","Sylvain","Vincent"]

– noms(listenoms,"A") renvoie la liste ["Alain","Antoine"]

– noms(listenoms,"W") renvoie la liste [ ] (la liste vide).

#### $\blacksquare$  Partie  $\blacksquare$  : 8 points  $\blacksquare$

A traiter sur un ordinateur en utilisant le langage Python. Vous enregistrerez votre travail sous votre nom. Durée maximum : 30 minutes

#### Exercice 3

Coder sous Python la fonction lettre au hasard() de l'exercice 1 puis la tester.

On utilisera l'instruction random.randint $(0,25)$  qui restitue de manière aléatoire un entier entre 0 et 25

#### Exercice 4

Coder sous Python la fonction noms(liste,lettre) de l'exercice 2 puis la tester.

### Exercice 5

Télécharger le programme principal. Faîtes un copier coller sur votre page contenant les fonctions puis le tester.

# BREVET DE TECHNICIEN SUPÉRIEUR

# SERVICES INFORMATIQUES AUX ORGANISATIONS

#### Aide mémoire

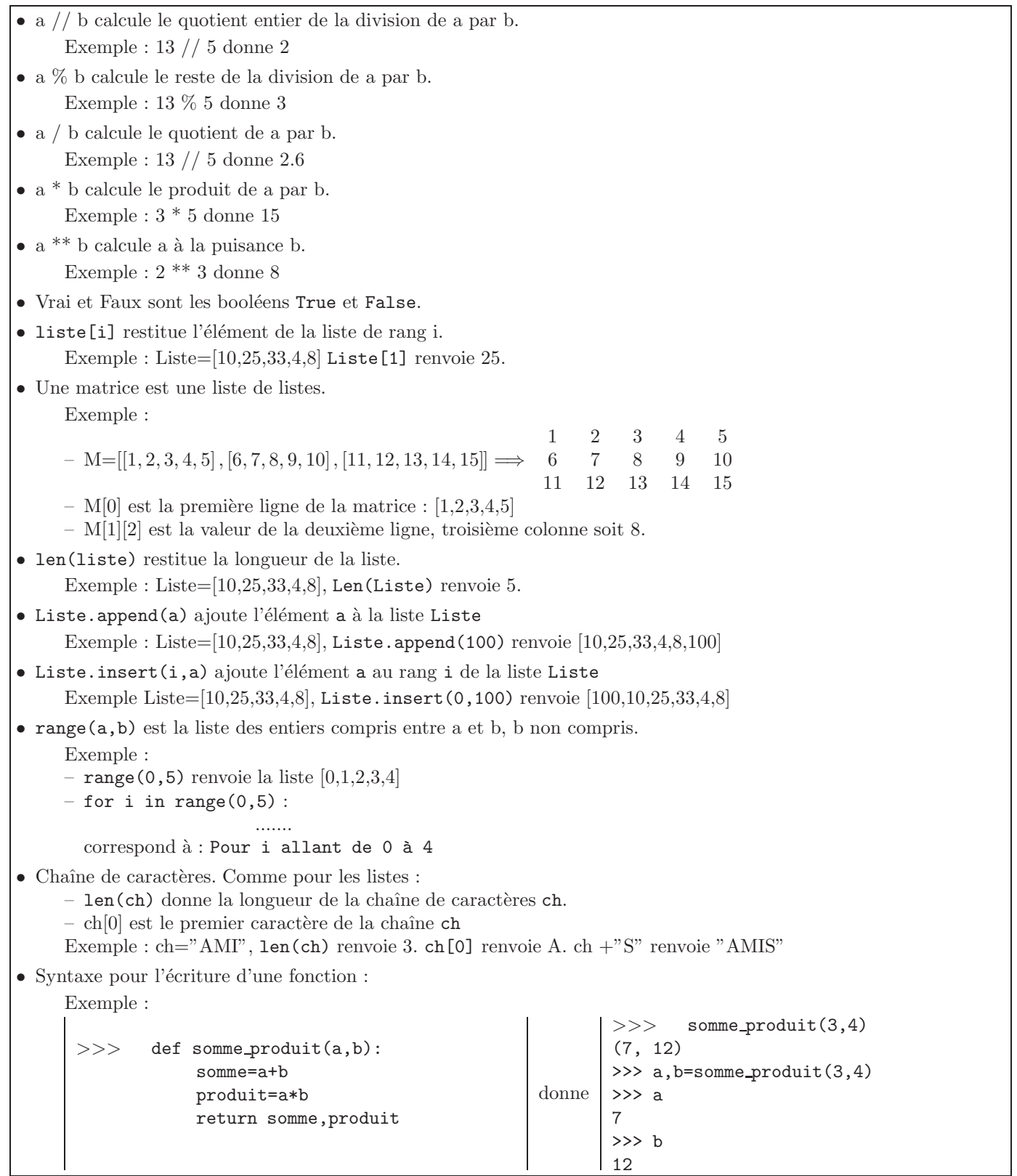